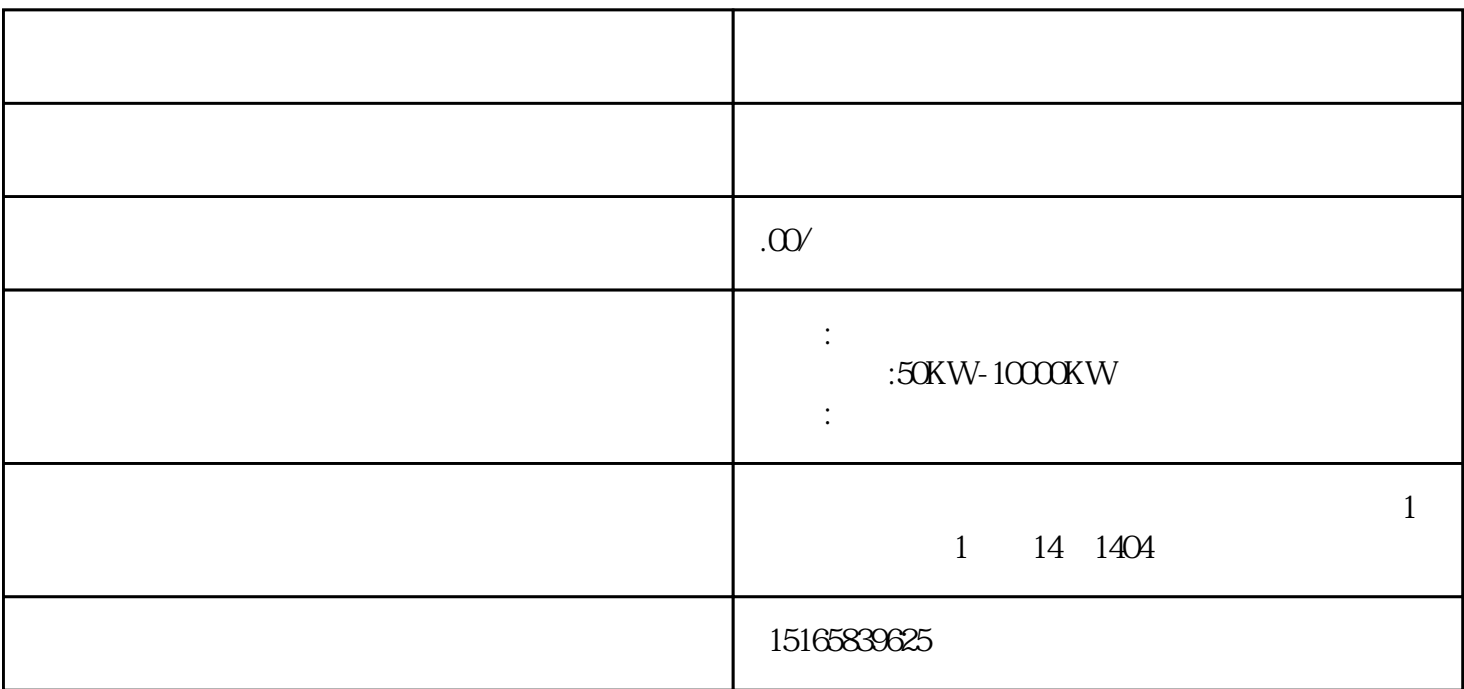

 $10$ 

 $\chi$ 552~689kpa 20

 $30$ 

 $4\text{-}5$ 

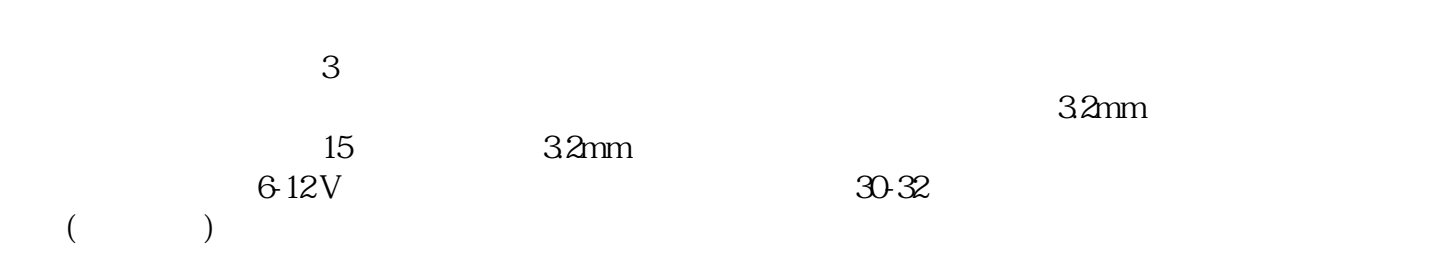

 $($